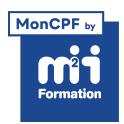

**Développez vos talents Certiiez vos compétences**

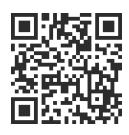

Excel 2019 / 2021 et Excel 365

# **Excel - Consolider vos connaissances de base**

1 jour (7h00) | ★★★★☆4.6/5 | EXC-RB | Code RS ou RNCP : RS5252 | Certification TOSA Excel (non incluse) | Évaluation qualitative de in de stage | Formation délivrée en présentiel ou distanciel

Formations Bureautique › Logiciels Bureautique › Excel 2019 / 2021 et Excel 365

*Document mis à jour le 03/06/2024*

# **Objectifs de formation**

A l'issue de cette formation, vous serez capable de :

- Organiser et utiliser un classeur
- Construire un tableau simple
- Concevoir des formules de calculs simples
- Représenter des données au travers de graphiques simples
- Préparer une mise en page pour imprimer
- Utiliser les listes et les tableaux de données.

# **Compétences attestées par la certiication**

- Les compétences attestées sont variables en fonction du score obtenu (de 351 à 1000)
- Ce score déterminera un niveau (initial, basique, opérationnel, avancé ou expert) selon lequel vos compétences vous seront attribuées

Lien pour visualiser le détail de la certification enregistrée au RS : <https://www.francecompetences.fr/recherche/rs/5252/>

# **Modalités, méthodes et moyens pédagogiques**

Formation délivrée en présentiel ou distanciel\* (blended-learning, e-learning, classe virtuelle, présentiel à distance).

Le formateur alterne entre méthode\*\* démonstrative, interrogative et active (via des travaux pratiques et/ou des mises en situation).

Variables suivant les formations, les moyens pédagogiques mis en oeuvre sont :

- Ordinateurs Mac ou PC (sauf pour certains cours de l'offre Management), connexion internet ibre, tableau blanc ou paperboard, vidéoprojecteur ou écran tactile interactif (pour le distanciel)
- Environnements de formation installés sur les postes de travail ou en ligne
- Supports de cours et exercices

En cas de formation intra sur site externe à M2i, le client s'assure et s'engage également à avoir toutes les ressources matérielles pédagogiques nécessaires (équipements informatiques...) au bon déroulement de l'action de formation visée conformément aux prérequis indiqués dans le programme de formation communiqué.

*\* nous consulter pour la faisabilité en distanciel*

# **Prérequis**

Avoir des connaissances de base sur Excel.

## **Public concerné**

Autodidactes disposant de compétences de base à valider sur Excel pour accéder aux fonctionnalités avancées.

# **Cette formation :**

- Est animée par un consultant-formateur dont les compétences techniques, professionnelles et pédagogiques ont été validées par des diplômes et/ou testées et approuvées par l'éditeur et/ou par M2i Formation
- Bénéicie d'un suivi de son exécution par une feuille de présence émargée par demi-journée par les stagiaires et le formateur.

# **Programme**

## **1ère demi-journée**

## **Rappels sur les fonctionnalités de base**

- Explorer l'onglet Fichier
- Effectuer rapidement des sélections en combinant le clavier et la souris
- Copier et déplacer des données
- Valider la présentation des données (texte, nombre et date)
- Présenter des cellules (alignement, encadrement, couleur...)
- Dupliquer des mises en forme
- Utiliser des styles (tableau et cellule)
- Utiliser le remplissage instantané
- Rechercher, remplacer ou sélectionner (données, mises en forme)
- Personnaliser la barre d'outils Accès rapide

## **Gestion des classeurs**

- Insérer, supprimer, renommer, déplacer et copier des feuilles
- Utiliser les groupes de travail

## **Gestion des lignes et des colonnes**

– Insérer, supprimer, modiier les lignes, cellules et colonnes

## **Les formules de calcul**

- Utiliser les fonctions statistiques (SOMME, MOYENNE)
- Appliquer des références absolues
- Recopier des formules contenant des références relatives ou absolues
- Nommer les cellules
- Utiliser les noms dans les formules

## *Exemple de travaux pratiques (à titre indicatif)*

– *Calculer un pourcentage et mettre en forme ses données*

# **2ème demi-journée**

#### **Rappels sur les options d'enregistrement**

- Enregistrer au format PDF
- Enregistrer sur OneDrive ou SharePoint
- Envoyer un classeur par messagerie

#### **Rappels sur la mise en page et l'impression**

- Gérer les sauts de page
- Déinir les options d'impression
- Insérer des images en en-tête ou pied de page
- Prévisualiser et imprimer le tableau
- Découvrir l'outil Capture d'écran

## **Génération de graphiques**

- Insérer un graphique dans une feuille de calcul
- Créer un graphique à l'aide de la commande Graphiques recommandés
- Déinir des styles et des mises en forme pour le graphique
- Personnaliser le graphique

## **Gestion d'une liste de données**

- Convertir une liste de données en tableau de données
- Trier et iltrer les données
- Utiliser l'outil Analyse rapide

## *Exemples de travaux pratiques (à titre indicatif)*

- *Créer un graphique à partir d'un tableau*
- *Exploiter les fonctionnalités de tris et de iltres à partir d'un tableau de données*

# **Certiication (en option, hors inscription via le CPF)**

- Prévoir l'achat de la certiication en supplément (ne concerne pas les inscriptions via le CPF pour lesquelles la certification est incluse)
- L'examen (en français) sera passé soit à la fin de la formation, soit ultérieurement dans nos centres de formation
- Il s'effectuera en ligne et durera en moyenne 1h00
- 351 points minimum seront nécessaires pour l'obtention de la certiication (le score obtenu attestera d'un niveau de compétence)

Le contenu de ce programme peut faire l'objet d'adaptation selon les niveaux, prérequis et besoins des apprenants.

# **Modalités d'évaluation des acquis**

- En cours de formation, par des exercices pratiques
- Et, en in de formation, par un questionnaire d'auto-évaluation et/ou une certiication (proposée en option)

# **Accessibilité de la formation**

pagebreakavoidchecked="true";

Le groupe M2i s'engage pour faciliter l'accessibilité de ses formations. Les détails de l'accueil des personnes en situation de handicap sont consultables sur la page [Accueil et Handicap](https://www.m2iformation.fr/accueil-et-handicap/).

# **Modalités et délais d'accès à la formation**

pagebreakavoidchecked="true";

Les formations M2i sont disponibles selon les modalités proposées sur la page programme. Les inscriptions sont possibles jusqu'à 48 heures ouvrées avant le début de la formation. Dans le cas d'une formation financée par le CPF, ce délai est porté à 11 jours ouvrés.